# **python decode error - UnicodeDecodeError: 'utf-8' codec can't decode**

#### [Download file from web in Python 3](http://stackoverflow.com/questions/7243750/download-file-from-web-in-python-3)

decode error error

## [snippet.py](http://jace.link/_export/code/open/python-file-download?codeblock=0)

>>> html = html.decode('utf-8') Traceback (most recent call last): File "<stdin>", line 1, in <module> UnicodeDecodeError: 'utf-8' codec can't decode byte 0xb8 in position 38395: invalid start byte

The errors argument specifies the response when the input string can't be converted according to the encoding's rules. Legal values for this argument are 'strict' (raise a UnicodeDecodeError exception), 'replace' (use U+FFFD, REPLACEMENT CHARACTER), 'ignore' (just leave the character out of the Unicode result), or 'backslashreplace' (inserts a \xNN escape sequence). The following examples show the differences:

### <https://docs.python.org/3/howto/unicode.html#the-unicode-type>

[snippet.py](http://jace.link/_export/code/open/python-file-download?codeblock=1)

```
>>> b'\x80abc'.decode("utf-8", "strict")
Traceback (most recent call last):
 ...
UnicodeDecodeError: 'utf-8' codec can't decode byte 0x80 in position 0:
   invalid start byte
>>> b'\x80abc'.decode("utf-8", "replace")
'\ufffdabc'
>>> b'\x80abc'.decode("utf-8", "backslashreplace")
'\\x80abc'
>>> b'\x80abc'.decode("utf-8", "ignore")
'abc'
```
#### **Plugin Backlinks:**

From: <http://jace.link/> - **Various Ways**

Permanent link: **<http://jace.link/open/python-file-download>**

Last update: **2020/06/02 09:25**

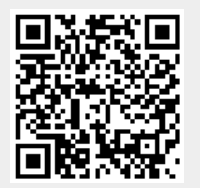